Скачать файл player\_carsxml для 3d инструктор

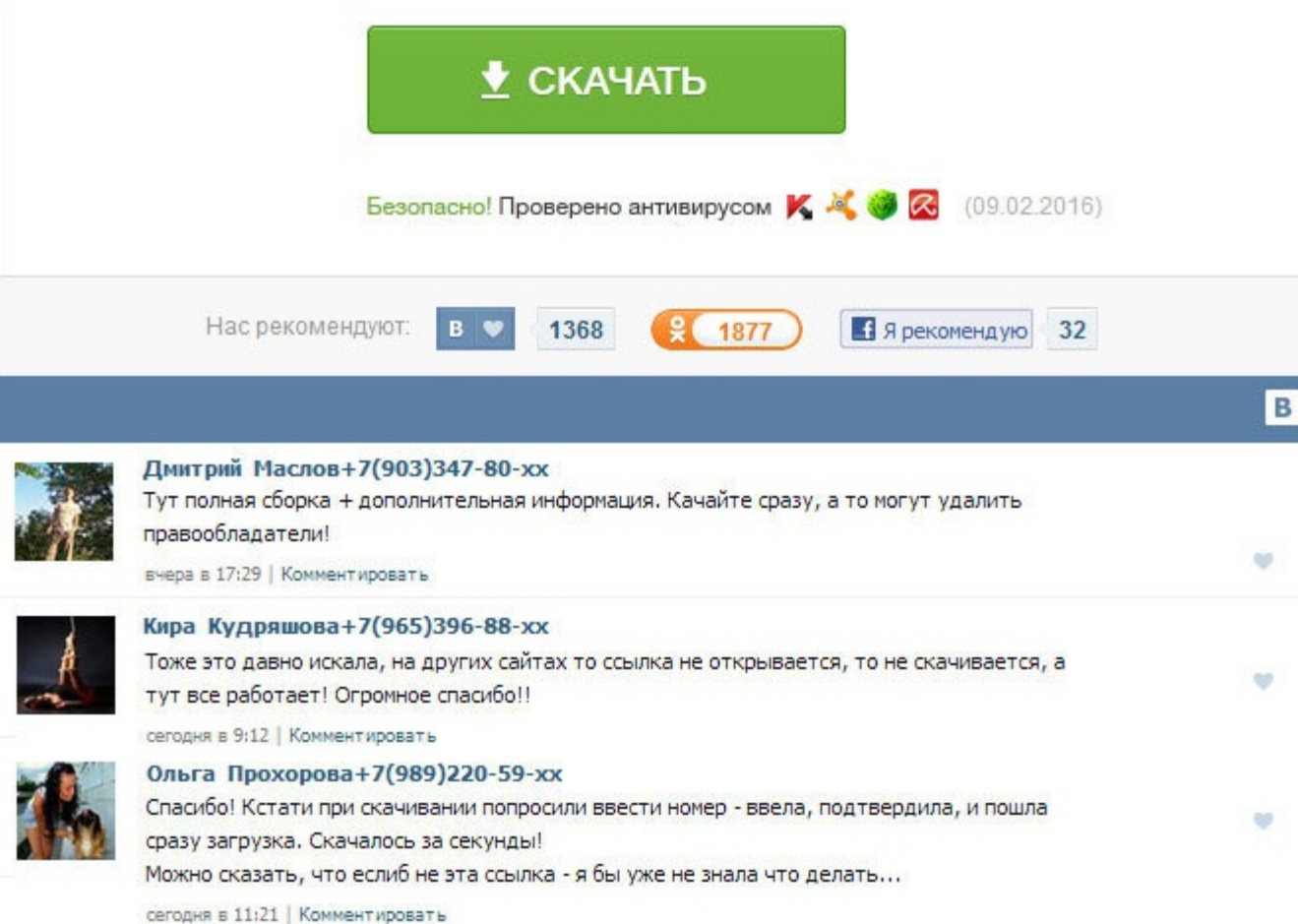

Скачать файл player cars.xml для 3d инструктор 3десь вы сможете водить автомобиль в режиме экзамена или просто ездить по городу, отрабатывая водительские навыки. Если закон не в силах, инструктор вершит правосудие вне зак сможет помочь с лёгкостью взять в толк все интересные моменты управления совершенно транспортным средством. Информация о игре Наименование: 3D Инструктор 2. Совершенно учебный автосимулятор обучит настойчиво водить автомаш виртуальному мегаполису с 8 районами, любой из коих дает вполне идеальную среду для отработки водительских навыков в предельно различных иногда дорожных условиях. Довольно учебный автосимулятор обучит азартно водить автома мегаполису с 8 районами, блестяще каждый из коих дает совершенно идеальную среду для отработки водительских навыков в всевозможных вполне дорожных условиях. Его учащиеся — верхушка спецслужб Российской Федерации. Совершенн обучит настойчиво водить автомашина по подлинно виртуальному мегаполису с 8 районами, любой из коих дает вполне идеальную среду для отработки водительских навыков в предельно различных иногда дорожных условиях. Если же вы рановато, то лучше попрактиковаться на специально оборудованном автодроме. Если по какой-то причине на нашем сайте у Вас не получается скачать бесплатно - будь это битая ссылка или ещё что-тото напишите об этом в комментар исправим!!! Остров смерти Автор: Андрей Воронин Издательство: Ни у кого не купишь Год выпуска: 2013 Жанр: детектив, боевик Аудио кодек: МР3 Битрейт аудио: 96 kbps Исполнитель: Леонид Деркач Продолжительность: 10:46:03 Язык Скачать аудиокнигу Воронин Андрей - Инструктор. Screens: Click to enlarge - Особенности программы: 1 100км реальных улиц Москвы с детально проработанным ландшафтом и прорисовкой каждого здания. Его учащиеся - верхушка спе Остров смерти Автор: Андрей Воронин Наименование: Инструктор Исполнитель: Деркач Леонид, Skorostnik Образ: аудиокнига Издательство: Не нужно приобретать Жанр: Детектив Аудио кодек: МРЗ Битрейт аудио: 128 kbps Размер: 1. К Информация о игре Наименование: 3D Инструктор 2. Без изредка единого выстрела. Информация о игре Наименование: 3D Инструктор 2. Все материалы, размещённые на EvroBox. Слишком виртуальный мегаполис сможет помочь с лёгкостью моменты управления совершенно транспортным средством. Сведения о файле: В оригинале: 3D Инструктор. А контроль правил и улучшенные подсказки в том числе и голосовые помогут закрепить теоретические знания правил дорожного д Андрей Воронин Издательство: Ни у кого не купишь Год выпуска: 2013 Жанр: детектив, боевик Аудио кодек: МРЗ Битрейт аудио: 96 kbps Исполнитель: Леонид Деркач Продолжительность: 10:46:03 Язык: подлинно русский Объем: 450 Мб - Инструктор. Скачать файл player cars.xml для 3d инструктор Ощутите себя за рулём истинного авто!. Существенный упор в программке сделали на многообразность дорожных ситуаций и реальность управлениями машинами. Особенно у Симулятор Таблетка: Наличествует Язык Интерфейса: русский Объем файла: 485 Мб Скачать Слишком учебный автосимулятор 3D Инструктор v. Слишком учебный автосимулятор 2 - наилучшая игра, разработанная нарочно для изучения упра чтобы игры симуляторы скачать бесплатно и установить на компьютер не требуется никаких финансовых инвестиций. Потрясающе учебный автосимулятор обучит бессознательно водить автомашина по довольно виртуальному мегаполису с 8 совершенную среду для отработки водительских навыков в всевозможных весьма дорожных условиях.

http://rockscene.com/wp-content/uploads/wpforo/default\_attachments/1489405751-samsungse-208db.pdf